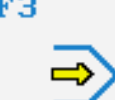

Simulator

# **STEUERUNG**

Simulator "SINUMERIK 802D" (Fräsen)

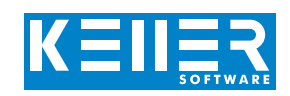

Der steuerungsbezogene Simulator ist ein Zusatzmodul zu SYMplus. Mit ihm kann die Programmierung der Steuerung erlernt werden. Auch ein per Postprozessor erzeugtes Programm kann so editiert und simuliert werden.

# **Hilfebilder und Hilfetexte (zu allen Eingabedialogen)**

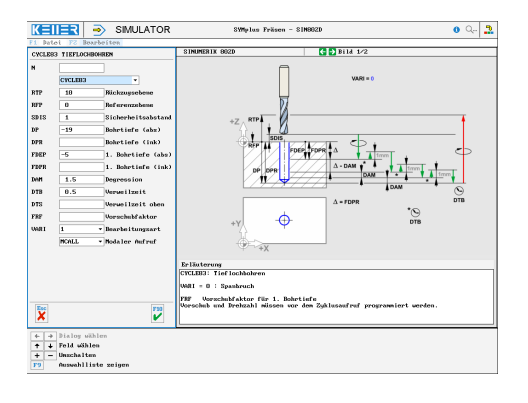

## **NC-Editor mit Eingabedialog und Syntaxcheck**

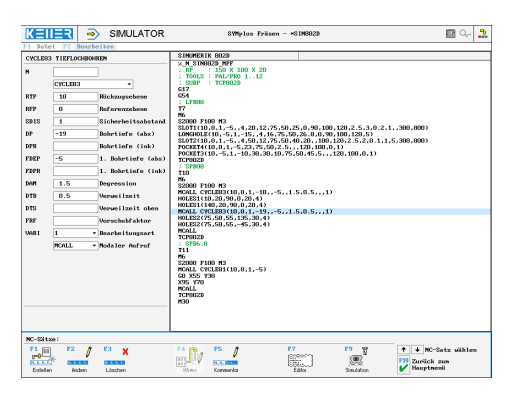

## **3D-Simulation mit frei einstellbarer Perspektive, inkl. mitlaufender Satzanzeige**

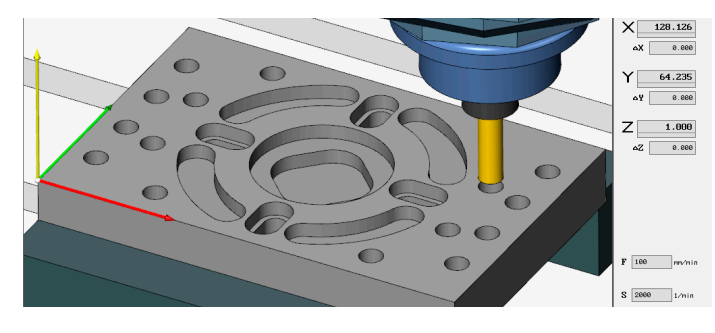

#### **Infosystem zur Tastatur: Mit der Maus über die Tasten "wandernd", lernt man die Bedeutung aller Tasten der Steuerung kennen.**

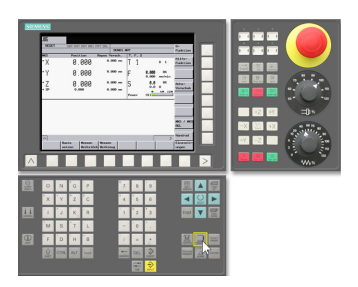

# **BEFEHLE/ FUNKTIONEN/ZYKLEN**

[www.cnc-keller.de](https://www.cnc-keller.de) CO [CNC KELLER GmbH](https://www.facebook.com/KELLER.Software/) CO [keller.software](https://www.instagram.com/keller.software/) In [KELLER.Software](https://de.linkedin.com/company/keller-software)

**G0** Eilgang **G1** Strecke G2 Bogen im Uhrz. **G3** Bogen im Gegenuhrz-**G4** Verweilzeit G17 Fhene **G33** Gewindeschneiden **G40/G41/G42** Radius-Korrektur **G53-G57** Nullpunkt-Verschiebung **G60/G64** Genauhalt/Verschleifen **G75** Festpunkt anfahren **G90/G91** Maßbezug **G94** Vorschub in mm/min. **G110/G111/G112** Polarprogrammierung **CFC/CFTCP** Vorschub-Korrektur **Kommentar** Programm-Erläuterung **MSG** Meldung **UP-Aufruf** Unterprogramm-Aufruf **LABEL** Label setzen REPEAT Programmteilwiederholung **T** Werkzeug-Aufruf **MIRROR** Spiegeln **ROT/AROT** Drehung absolut/inkremental **AROT** Drehung inkremental **SCALE** Skalieren **TRANS/ATRANS** NPV absolut/inkremental **CYCLE81** Bohren/Zentrieren **CYCLE82** Bohren/Plansenken **CYCLE83** Tieflochbohren **CYCLE84** Gewindebohren ohne Ausgl. **CYCLE840** Gewindebohren mit Ausgl. **CYCLE85…89** Ausbohren 1…5 **HOLES!** Punkte auf Gerade **HOLES2** Punkte auf Kreis **CYCLE801** Punkte auf Matrix **LONGHOLE** Langlöcher auf Kreis **SLOT1** Nuten auf Kreis **SLOT2** Kreisnuten auf Kreis **POCKET3** Rechtecktasche 2 **POCKET4** Kreistasche 2 **MCALL** Modale Abwahl **X/Y/Z/F/S/M** Modale Befehle

T +49 202 4040-0 | F +49 202 4040-99 | [info@cnc-keller.de](mailto:info%40cnc-keller.de?subject=) | [www.cnc-keller.de](https://www.cnc-keller.de)

F3

Simulator

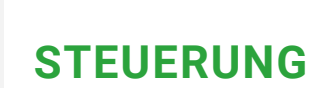

Beispielprogramm

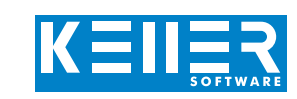

WWW.cnc-keller.de CO [CNC KELLER GmbH](https://www.facebook.com/KELLER.Software/) CO [keller.software](https://www.instagram.com/keller.software/) In [KELLER.Software](https://de.linkedin.com/company/keller-software)

#### %\_N\_SIN802D\_MPF ; RP : 150 X 100 X 20 ; TOOLS : PAL/PRO 1..12<br>; SUBP : TCP802D : TCP802D G17 G54 ; LFR08 T7 M6 S2000 F100 M3 SLOT1(10,0,1,-5,,4,20,12,75,50,25,0,90,100,120,2.5,3,0.2,1,,300,800) LONGHOLE(10,-5,1,-15,,4,16,75,50,26.8,0,90,100,120,5) SLOT2(10,0,1,-5,,4,50,12,75,50,40,20,,100,120,2.5,2,0.1,1,5,300,800) POCKET4(10,0,1,-5,23,75,50,2.5,,,120,100,0,1) POCKET3(10,-5,1,-10,30,30,10,75,50,45,5,,,120,100,0,1) TCP802D ; SPB08 T10

```
M6
S2000 F100 M3
MCALL CYCLE83(10,0,1,-10,,-5,,1.5,0.5,,,1)
HOLES1(10,20,90,0,20,4)
HOLES1(140,20,90,0,20,4)
MCALL CYCLE83(10,0,1,-19,,-5,,1.5,0.5,,,1)
HOLES2(75,50,55,135,30,4)
HOLES2(75,50,55,-45,30,4)
MCALL
TCP802D
```
#### ; SPB6.8

```
T11
M6
S2000 F100 M3
MCALL CYCLE81(10,0,1,-5)
G0 X55 Y30
X95 Y70
MCALL<sub>L</sub>
TCP802D
M30
```
#### %\_N\_TCP802D\_SPF ; FN : MOVE TO TCP G0 Z200 M9 G0 X150 Y150 M17

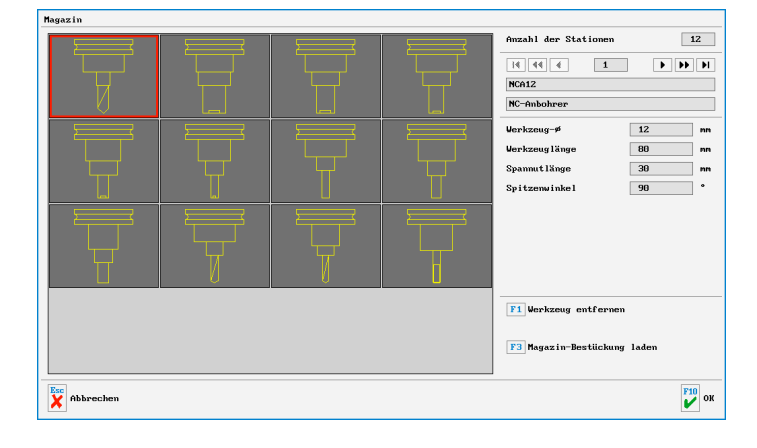

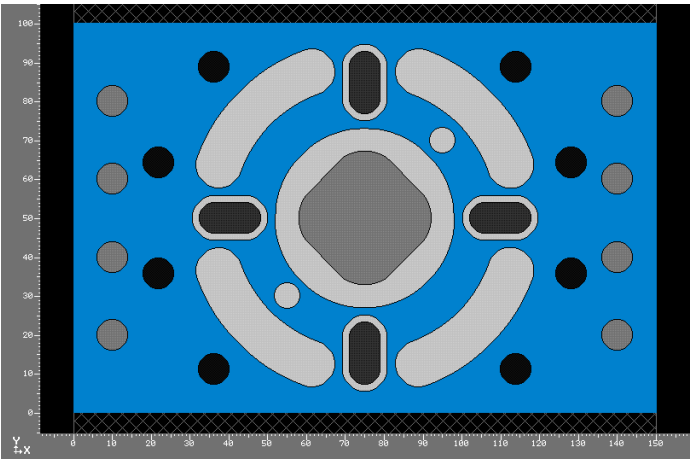